**A Dynamic Constraint-Based BMC Strategy For Generating Counterexamples**

# **Michel Rueher**<sup>1</sup>

Joined work with:

#### **Hélène Collavizza**<sup>1</sup> **, Nguyen Le Vinh**<sup>1</sup> **, Samuel Devulder**<sup>2</sup> **, Thierry Gueguen**<sup>2</sup>

<sup>1</sup> University of Nice Sophia-Antipolis / I3S – CNRS, France <sup>2</sup>Geensys / Dassault Systèmes, France

### <span id="page-0-0"></span>SAC-SVT, March 2011

This work was partially supported by the ANR-07-SESUR-003 project CAVERN and the ANR-07 TLOG 022 project TESTEC

#### [DPVS](#page-24-0)

[Introduction](#page-2-0) [CP framework](#page-4-0) [DPVS](#page-9-0) [FM Application](#page-17-0)

## *[Introduction](#page-2-0)*

*[CP framework](#page-4-0)*

*[DPVS, informal presentation](#page-9-0)*

*[The Flasher Manager Application](#page-17-0)*

*[Experiments](#page-21-0)*

*[Discussion](#page-23-0)*

[DPVS](#page-0-0)

[Introduction](#page-2-0) [CP framework](#page-4-0) [DPVS](#page-9-0) [FM Application](#page-17-0) **Formal proof methods** that ensure the *absence of all bugs* are **too expensive**, or require manual efforts

- → **Automatic generation of counterexamples** violating a property on a limited model of the program is very useful
- → **Challenge**: finding bugs for **realistic time periods** for **real time applications**

<span id="page-2-0"></span>[Introduction](#page-2-0) [Motivations](#page-2-0) [key points](#page-3-0) [CP framework](#page-4-0) [DPVS](#page-9-0) [FM Application](#page-17-0)

- ▶ Context: **constraint-programming framework** for bounded program verification
- ► A **new search strategy** for verifying a restricted class of Java or C programs:
	- → **Non sequential dynamic exploration of the CFG**

<span id="page-3-0"></span>[Introduction](#page-2-0) [Motivations](#page-2-0) [key points](#page-3-0) [CP framework](#page-4-0) [DPVS](#page-9-0) [FM Application](#page-17-0)

## **Constraint-Programming Framework**

## **Constraint-Programming Framework For Bounded Program Verification**

- $\blacktriangleright$  Falsification of a given property is checked for a given **bound**
- $\blacktriangleright$  Mainly involves three steps:
	- 1. The **program is unwound k** times,
	- 2. An annotated and simplified **CFG** (Control Flow Graph) is built
	- 3. **Different exploration strategies** of the CFG
		- → **CPBPV: Depth first dynamic exploration** of the CFG
		- → **DPVS: Non-sequential exploration** of the CFG
- ► Generation of **counterexamples** (**= input values for a test cases)** violating a property on a limited model

#### [DPVS](#page-0-0)

#### **[Introduction](#page-2-0)**

[CP framework](#page-4-0)

[Overview](#page-4-0) [CP vs BMC](#page-5-0) [Constraint store](#page-6-0) [Solvers](#page-8-0)

[FM Application](#page-17-0)

<span id="page-4-0"></span>

## **CP versus BMC**

## **Bounded Model Checking**

- $\blacktriangleright$  Falsification of a given property is checked for a given **bound**
- $\blacktriangleright$  Mainly involves three steps:
	- 1. The **program is unwound k** times,
	- 2. The unwound program and the property are translated into a propositional formula  $\phi$ φ **is satisfiable iff there exists a counterexample**

### **of depth less than** *k*

- 3. **A SAT-solver or SMT-solver** is used for checking the satisfiability of  $\phi$
- $\triangleright$  Generation of **execution traces** ( $\neq$  input values for a test cases) violating a property on a limited model

[DPVS](#page-0-0)

[Introduction](#page-2-0)

[CP framework](#page-4-0) [Overview](#page-4-0) [CP vs BMC](#page-5-0) [Constraint store](#page-6-0) [Solvers](#page-8-0)

<span id="page-5-0"></span>[FM Application](#page-17-0)

## **Building the constraint store: principle**

- Each **expression** is mapped to a **constraint**:  $\rho$  transforms program expressions into constraints
- $\triangleright$  SSA-like **variable renaming**:  $\sigma$ [**v**] is the current renaming of variable **v**

 $\triangleright$  JML :

- \**forall i** → conjunction of conditions
- \**exist i** → disjunction of conditions

(**i** has bounded values)

# [DPVS](#page-0-0)

**[Introduction](#page-2-0)** 

[CP framework](#page-4-0) [Overview](#page-4-0) [CP vs BMC](#page-5-0) [Constraint store](#page-6-0) [Solvers](#page-8-0) [FM Application](#page-17-0)

<span id="page-6-0"></span>

### **Example 3 Scalar assignment**

**Program**

**x=x+1; y=x\*y; x=x+y;**

**Constraints**

 ${x_1 = x_0 + 1, y_1 = x_1 * y_0, x_2 = x_1 * y_1}$ 

**Example 3 array assignment Program (a.length=8)**

**a[i] = x;**

**Constraints**

 ${a_1[i_0] = x_0, i_0 \neq 0 \rightarrow a_1[0] = a_0[0],}$  $\mathbf{i}_0 \neq 1 \rightarrow \mathbf{a}_1[1] = \mathbf{a}_0[1], \dots, \mathbf{i}_0 \neq 7 \rightarrow \mathbf{a}_1[7] = \mathbf{a}_0[7]$ 

*guard* → *body* is a **guarded constraint**  $a[i] = x$  is the **element constraint**: *i* and *x* are constrained variables whose values may be unknown

[DPVS](#page-0-0)

[Introduction](#page-2-0)

[CP framework](#page-4-0) [Overview](#page-4-0) [CP vs BMC](#page-5-0) [Constraint store](#page-6-0) [Solvers](#page-8-0)

[FM Application](#page-17-0)

## **E** Dedicated solvers

- **ad-hoc simplifier** : trivial simplifications and calculus on constants
- **linear solver** (LP algorithm) + **MIP solver**
- **Boolean solver** (SAT solver) (Boolean relaxation of the **non linear** constraints)
- **CSP solver** : used if none of the other solver did find an inconsistency

#### [DPVS](#page-0-0)

#### **[Introduction](#page-2-0)**

[CP framework](#page-4-0) **[Overview](#page-4-0)** [CP vs BMC](#page-5-0) [Constraint store](#page-6-0) [Solvers](#page-8-0)

<span id="page-8-0"></span>[FM Application](#page-17-0)

## ► CPBPV: Depth first dynamic exploration of the CFG

→ *Postcondition is used very late* because of the variables renaming

## **DPVS: Non-sequential exploration** of the CFG

→ *Starts from the postcondition and jumps to the locations where the variables are assigned*

[DPVS](#page-0-0)

**[Introduction](#page-2-0)** [CP framework](#page-4-0) [DPVS](#page-9-0) [Strategy](#page-9-0) [Example](#page-12-0) [Pre-processing](#page-15-0)

<span id="page-9-0"></span>

[Algorithm](#page-16-0)

## **Non sequential dynamic constraint based exploration strategy**

**Why can we do it ?**

### **Essential observation**

When the program is in an SSA-like form, **a path can be built in a non-sequential dynamic way**

**CFG does not have to be explored in a top down (or bottom up) way: compatible blocks can just be collected in a non-deterministic way**

[DPVS](#page-0-0)

## **Non sequential dynamic constraint based exploration strategy**

**Why does it pay off**

- **DPVS starts from the post-condition** and dynamically collects program blocks which involve **variables of the post-condition**
- Collecting as much information as possible on a given variable
	- $\rightarrow$  **enforces the constraints on its domain and reduces the search space**
- **Constraint solving is integrated with state exploration** to prune the state space as early as possible

[DPVS](#page-0-0)

## **A small exemple**

**void** foo(**int** *a* , **int** *b* ) **int** *c, d, e, f* ; **if** ( *a* > = 0) { **if**( $a$  < 10) { $f = b - 1$ ;} **else** { *f* = *b* − *a*; } *c* = *a* ; **if**(*b*  $>= 0$ ) {*d* = *a*; *e* = *b*;} **else**  $\{d=a;\,e=-b;\}$  } **else** {*c* = *b* ; *d* = 1; *e* = − *a* ; **if**( $a > b$ ) { $f = b + e + a$ ;}  $\textsf{else}~\{f = e * a - b;\}$  $c = c + d + e;$  $\mathsf{assert}(c >= d + e); \mathsf{\# property}\ \rho_1$  $\textsf{assert}(f >= -b * e); \text{ // property } \rho_2$ 

<span id="page-12-0"></span>[DPVS](#page-0-0)

## **A small exemple(continued)**

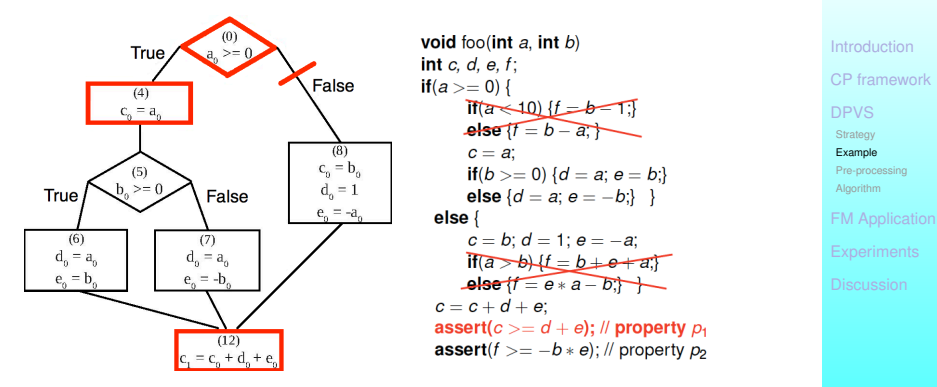

To prove property  $p_1$ , select node  $(12)$ , then select node (4)

 $\rightarrow$  the condition in node (0) must be true

$$
S = \{c_1 < d_0 + e_0 \wedge c_1 = c_0 + d_0 + e_0 \wedge c_0 = a_0 \wedge a_0 \ge 0\}
$$
  
=  $\{a_0 < 0 \wedge a_0 \ge 0\}$  ... **inconsistent**

[DPVS](#page-0-0)

## **A small exemple(continued)**

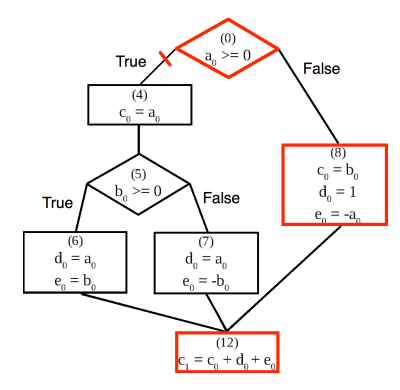

Select node  $(8) \rightarrow$  condition in node  $(0)$  must be false  $S = \{c_1 < d_0 + e_0 \wedge c_1 = c_0 + d_0 + e_0 \wedge c_0 = b_0\}$  $\land a_0 < 0 \land d_0 = 1 \land e_0 = -a_0$  $= \{a_0 < 0 \wedge b_0 < 0\}$ **Solution**  $\{a_0 = -1, b_0 = -1\}$ 

#### [DPVS](#page-0-0)

### **Pre-processing**

- 1. *P* is **unwound** *k* **times**  $\rightarrow$   $P_{uw}$
- 2. *Puw* → *DSAPuw* , **Dynamic Single Assignment form** (each variable is assigned exactly once on each program path)
- 3. *DSAPuw* is **simplified according to the specific property** *prop* by applying slicing techniques
- 4. Domains of all variables are filtered by **propagating constant values** along *G*, the simplified CFG

<span id="page-15-0"></span>

## **DPVS, Algorithm (scheme)**

- *S* ← negation of *prop % constraint store*
- *Q* ← variables in *prop % queue of variables*
	- IF  $Q \neq \emptyset$ ,  $v \leftarrow \text{POP}(Q)$ 
		- **Search for a program block** *PB*(*v*) **where** *v* **is defined**

PUSH(*Q*, *new var*), *new var* = new variables ( $\neq$ input variables) of *PB*(*v*)

*S* ← *S* ∪ {definition of *v* and conditions required to reach definition of *v* }

- IF *S* **is inconsistent, backtrack & search another definition** (otherwise the dual condition is cut off)
- IF *Q* = ∅ search for an **instantiation of the input variables (= counterexample)**

<span id="page-16-0"></span>If no solution exists, DPVS backtracks.

- **A real time industrial application** from a car manufacturer (provided by Geensoft)
- **Flasher Manager (FM)**: controller that drives several functions related to the flashing lights

### **Purpose:**

- to indicate a direction change
- to lock and unlock the car from the distance
- to activate the warning lights
- **Simulink model** of  $FM \rightarrow C$  function  $f_1$

#### <span id="page-17-0"></span>[DPVS](#page-0-0)

## **FM Application: Simulink model**

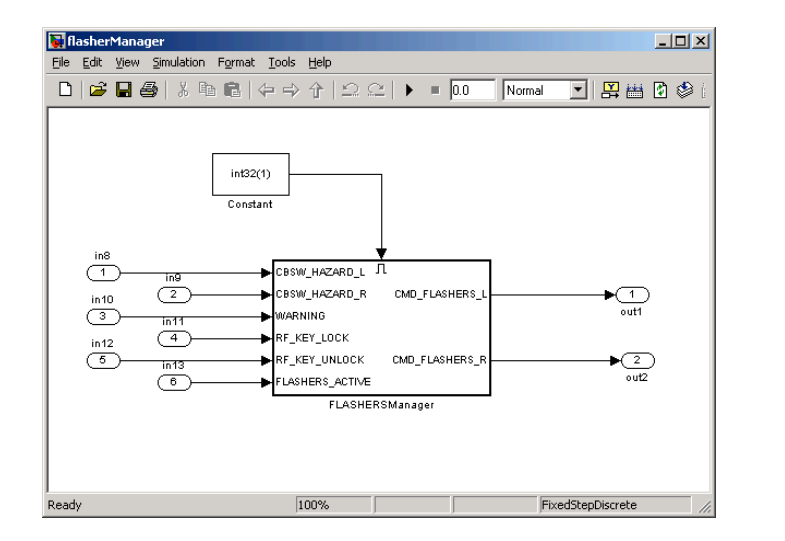

<span id="page-18-0"></span>[DPVS](#page-0-0)

## **Simulink model** of FM  $\rightarrow$  C function  $f_1$

- 81 Boolean variables (6 inputs, 2 outputs) and 28 integer variables
- 300 **lines of code: nested conditionals including linear operations** and constant assignments

```
Piece of code:
```

```
and1 a=((Switch5==TRUE)&&(TRUE!=Unit Delay3 a DSTATE)):
if ((TRUE=((and1 a-Unit Delay c DSTATE)! = 0))) {
   rtb Switch b=0;
γ
else fadd a = (1+Unit Delay1 b DSTATE);rtb Switch b = add a;
ጉ
superior_a = (rtb_Switch_b>=3);
```
• Property p<sub>1</sub>: *The lights should never remain lit* 

Property  $p_1$  concerns the behaviour of FM for an **infinite time period**

 $\rightarrow$  p<sub>1</sub> is violated when the lights remain on for N **consecutive time period**

 $\rightarrow$  a loop (bounded by N) that counts the number of times where the output of FM has consecutively been true

**Challenge:** bound *N* **as great as possible**

- **DPVS, implemented in Comet**, a hybrid optimization platform for solving combinatorial problems
- **CPBPV\***, an optimized version of CPBPV based on a dynamic **top down strategy**
- **CBMC**, one of the best bounded model checkers

Experiments were performed on a Quad-core Intel Xeon X5460 3.16GHz clocked with 16Gb memory All times are given in seconds.

<span id="page-21-0"></span>**[Introduction](#page-2-0)** [CP framework](#page-4-0) [DPVS](#page-9-0) [FM Application](#page-17-0) [Tools](#page-21-0) [Exp. on FM](#page-22-0)

### **Solving time:**

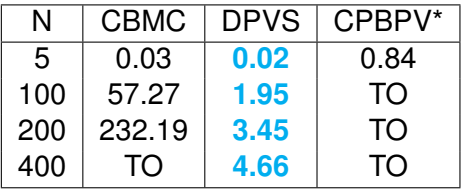

### **Pre-processing time:**

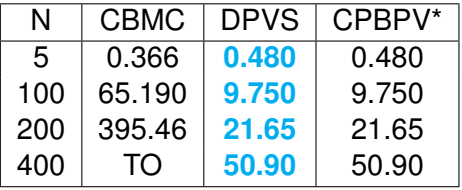

[DPVS](#page-0-0)

[Introduction](#page-2-0) [CP framework](#page-4-0) [DPVS](#page-9-0) [FM Application](#page-17-0) [Tools](#page-21-0) [Exp. on FM](#page-22-0)

<span id="page-22-0"></span>

## **Experiments on the binary search**

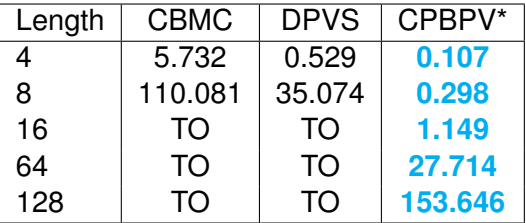

- **DPVS and CBMC waste a lot of time in exploring the different paths**
- **CPBPV\* incrementally adds the decisions taken along a path**
	- → well adapted for the *Binary Search* program

<span id="page-23-0"></span>**[Introduction](#page-2-0)** [CP framework](#page-4-0) [DPVS](#page-9-0) [FM Application](#page-17-0) [Exp. on BN](#page-23-0) [Future work](#page-24-0)

### **Future work**

- **Experiments on other applications**
- **Extension of our prototype**
	- → **handling pointers**
	- → **interfacing with a floating point number solver**
- **Combining strategies**
- **Using counter examples for errors localization**

<span id="page-24-0"></span>**[Introduction](#page-2-0)** [CP framework](#page-4-0) [DPVS](#page-9-0) [FM Application](#page-17-0) [Exp. on BN](#page-23-0) [Future work](#page-24-0)